### **DAFTAR PUSTAKA**

- Budiharto, Widodo.(2009). Kendali Cerdas Berbasis SMS/Web/TCP-IP. Penerbit Elexmedia Komputindo.
- E. Sazonov, H. Li, D. Curry, P. Pillay, *Self-powered sensors for monitoring of highway bridges*.*, IEEE*, Vol. 9. (2009). hlm 1.422-1.429
- Fiade, Andrew*.* (2006). Pemrograman Aplikasi Jaringan*.* Bahan Ajar. Universitas Mercubuana: Program S1 Informatika.
- Filippo Bastianini, Sahra Sedigh and Nestore Galati. (2010). *An Autonomous Networked Wireless device For Structural Health Monitoring*, Department of Electrical and Computer Engineering, University of Missouri.
- H.A. Nababan, Poltak*.* (2008)*. Structural Health Monitoring System Alat Bantu Mempertahankan Usia Teknis Jembatan.*
- Inge, Martina,Ir. (2002). Pemrograman Internet dengan Delphi. Hal. 266, Penerbit Elexmedia komputindo.
- Kristanto, A, (2008), Perancangan Sistem Informasi dan Aplikasinya. Penerbit Gava Media, Yogyakarta.
- Pressman, Roger S. Ph.D. (2002). Rekayasa Perangkat lunak Pendekatan Praktisi, Hal. 497. Penerbit Andi Publisher.
- Winoto, Ardi. (2010). Mikrokontroler AVR ATmega8/32/16/8535 dan Pemrogramannya dengan Bahasa C pada WinAVR. Penerbit Informatika.
- Susilo, Deddy. (2009). 48 Jam Kupas Tuntas Mikrokontroler MCS51 & AVR, Hal 79. Penerbit Andi Yogyakarta.
- Setiawan, Iwan. (2009). Sensor dan Transduser. Bahan Ajar. Universitas Diponegoro: Program S1 Sistem Komputer.
- Yong Xu, Zhixiang Zhou, Benniu Zhang. (2010) .*Electrical and Mechanical Character of Smart Film for Crack Monitoring of Concrete Bridges*, 1. Southwest Jiaotong University, Chengdu 610031,China; 2. Chongqing Jiaotong University, Chongqing, 400074. China.
- Zainuri, Ach. Muhib. (2008). Kekuatan Bahan (*Strenght Of Materials*), Hal 63. Penerbit Andi Publisher.
- http://www.wiznet.co.uk/WIZ110SR\_User\_Manual\_V1.0.0.hal 7. 2007 [Diakses 7 Maret 2013]

Beberapa contoh penempatan sensor strain pada jembatan, sebagai berikut :

- 1. Tsing Ma Bridge, Hongkong, China ( Sumber SUHENDRO-PAPER- SHMS-SURAMADU-2010 Halaman 65 )
- 2. Shenzhen Western Corridor, Cable Stayed Bridge Hongkong, (Sumber SUHENDRO-PAPER-SHMS-SURAMADU-2010 Halaman 66)

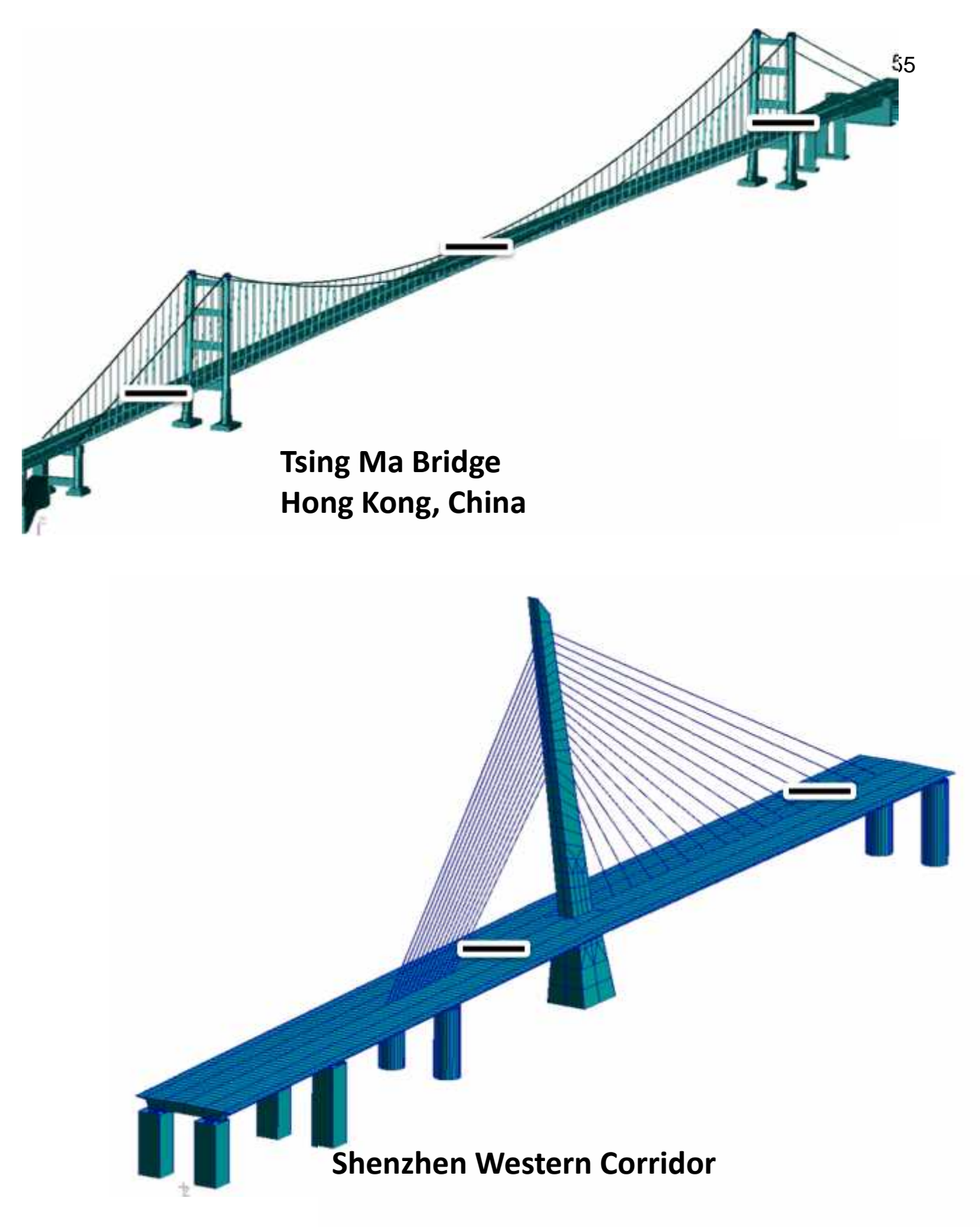

**Cable Stayed Bridge (Hong Kong Side)**

```
PERANGKAT KERAS
//LISTING PROGRAM BAHASA C MIKROKONTROLER<br>$regfile = "m16def.dat" | pustaka untuk AT89c55
$regfile = "m16def.dat"$crystal = 4000000 ' gunakan kristal 12 MHz
$baud = 9600$lib "lcd4busy.lbx"
Dim S As String * 10
Config Lcd = 16 * 2Const _lcdport = Portb
Const _lcdddr = Ddrb
Const lcdin = Pinb
Const \_lcd_e = 2Const _lcd_rw = 1
Const ledrs = 0
Config Adc = Single , Prescaler = Auto , Reference = Avcc
'config ADC
Config Portc = Output
Portc = 0Declare Sub Strain1
Declare Sub Strain2
'Config Serialout = Buffered , Size = 3
Start Adc
Dim W As Word , Perc As Word , Volt As Word , Volt_d As
Byte , , Volt1 As Word , Volt_d1 As Byte , Channel As
Byte , I As Byte , Cols As Byte , Cols_d As Byte
Dim Data1 As String * 6
Dim Data2 As String * 6
Dim A As Byte
Dim B As Byte
'Mybaud = 19200
Utama:
Do
cls
  Portc.6 = 0Portc.7 = 1
```

```
W = \text{Getadc}(0)Volt = W * 5Volt = Volt /10Data1 = Str(volt)Data1 = Format(data1 , "000")
  W = \text{Getadc}(1)Volt1 = W * 10Volt1 = Volt1 / 10Data2 = Str(volt1)Data2 = \text{Format}(data2, "000")If Volt > 100 Then
  Portc.6 = 1Portc.7 = 0End If
  If Volt1 > 100 Then
  Portc.6 = 1Portc.7 = 0End If
  Print Data1 ; "t" ; Data2 ; "s";
' ; Chr(13) ' Chr(44)
' Volt1 ; \hspace{1.5cm} ' \hspace{1.5cm} ' \hspace{1.5cm} ' \hspace{1.5cm} ' \hspace{1.5cm} ' \hspace{1.5cm} ' \hspace{1.5cm} ' \hspace{1.5cm} ' \hspace{1.5cm} ' \hspace{1.5cm} ' \hspace{1.5cm} ' \hspace{1.5cm} ' \hspace{1.5cm} ' \hspace{1.5cm} ' \hspace{1.5cm} ' 'Print ; "hello1" ; Chr(13)
  Locate 1 , 1
  Lcd i "Strain1 = " i Volt
  Locate 2 , 1
  Lcd i "Strain2 = " i Volt1
' Waitms 500
' Print Data1 ; "t" ; Data2 ; "s";
  Waitms 500
'Return
'End Sub
    'A = Inkey()
    'If A = "s" Then
    'Call Strain1
   'Waitms 200
  ' Call Strain2
  ' Waitms 200
   'End If
   'If A = "t" Then
```

```
' Call Strain2
  ' Waitms 100
  ' Call Strain1
  'End If
  'Waitms 100
Loop
Sub Strain1()
  Cls
  W = \text{Getadc}(0)Volt = W * 5Volt = Volt / 10
  W = \text{Getadc}(1)Volt1 = W * 10Volt1 = Volt1 / 10
  If Volt > 100 Then
  Portc.6 = 1Portc.7 = 0End If
  If Volt1 > 100 Then
  Portc.6 = 1Portc.7 = 0End If
  Print Volt ; Volt1
'; "s";
  'Print ; "hello"; Chr(13)
  Lcd ; "Strain1 = " ; Volt
  Locate 2 , 1
  Lcd i "Strain2 = " i Volt1
  Waitms 100
End Sub
'Sub Strain2()
Strain:
  Cls
  W = \text{Getadc}(1)Volt1 = W * 10Volt1 = Volt1 / 10
```

```
W = \text{Getadc}(0)Volt = W * 5Volt = Volt / 10
  If Volt > 100 Then
  Portc.6 = 1Portc.7 = 0End If
  If Volt1 > 100 Then
  Portc.6 = 1Portc.7 = 0End If
 Print Volt ; Volt1
'; "t";
  'Print ; "hello1" ; Chr(13)
  Locate 1 , 1
 Lcd ; "Strain1 = " ; Volt
  Locate 2 , 1
  Lcd i "Strain2 = " i Volt1
 Waitms 200
Return
'End Sub
```

```
End
```

```
LISTING PROGRAM PERANGKAT LUNAK WINSOCK
Option Explicit
Dim strData As String
Dim buff As String, Strain1 As String, Strain2 As String
Dim FlagReq As Boolean 'false by default
Dim Looping As Integer
Dim conn As MYSQL_CONNECTION
Dim server As String
Dim user As String
Dim pass As String
Dim dbase As String
Private Declare Function ShellExecute Lib "shell32.dll"
Alias "ShellExecuteA" (ByVal hWnd As Long, ByVal
lpOperation As String, ByVal lpFile As String, ByVal
lpParameters As String, ByVal lpDirectory As String,
ByVal nShowCmd As Long) As Long
Const SW_SHOW = 5
Dim Receive_Count As Integer
Dim dd As String, mm As String, yy As String
Dim hh As String, mi As String
Private Sub Command1_Click()
On Error GoTo ErrHandler
If Winsock1.State = sckClosed Then
    Winsock1.RemoteHost = txtIP.Text
    Winsock1.RemotePort = txtPort.Text
    Winsock1.Connect
    Command1.Caption = "Disconnect"
    txtIP.Enabled = False
    txtPort.Enabled = False
    txtIP.BackColor = &H8000000F
    txtPort.BackColor = &H8000000F
    Timer1.Enabled = True
Else
    Winsock1.Close
    Command1.Caption = "Connect"
    txtIP.Enabled = True
    txtPort.Enabled = True
    txtIP.BackColor = <math>$H80000005</math>
```

```
txtPort.BackColor = &H80000005
    Timer1.Enabled = False
    FlagReq = False
    butf = "txtStrain1.Text = ""
    txtStrain2.Text = ""
End If
ErrHandler:
    Select Case Err.Number
        Case 13
            MsgBox "Masukkan IP dan Port yang digunakan",
0, "Server"
    End Select
End Sub
Private Sub Form_Load()
server = "localhost"
user = "root"
pass = ""
dbase = "sgage"
Set conn = New MYSQL_CONNECTION
conn.OpenConnection server, user, pass, dbase
End Sub
Private Sub Form_MouseMove(Button As Integer, Shift As
Integer, X As Single, Y As Single)
    Screen.MousePointer = vbDefault
    Receive_Count = 0
End Sub
Private Sub Form_Unload(Cancel As Integer)
    Winsock1.Close
End Sub
Private Sub TerimaData()
    If FlagReq = True Then
        Strain1 = buff
    Else
        Strain2 = buff
```

```
End If
    If Receive Count = 2 Then
        Receive Count = 0txtStrain1.Text = Strain1
        txtStrain2.Text = Strain2
    End If
    buff = ""Timer1.Enabled = True
End Sub
Private Sub txtStrain1_Change()
Text1.Text = \text{Format}(\text{Now}, \text{ "hh:mm"})dd = Format(Now, "dd")
mm = Format(Now, "MM")
yy = Format(Now, "yy")
hh = Left(Text1.Text, 2)
mi = Right(Text1.Text, 2)conn.Execute "insert into strain (dd, mm, yy, hh, mi,
sg1, sg2) values ('" & dd & "','" & mm & "','" & yy &
"','" & hh & "','" & mi & "','" & Strain1 & "','" &
strain2 & "')"
End Sub
Private Sub txtStrain2_Change()
Text1.Text = \text{Format}(\text{Now}, \text{ "hh:mm"})dd = Format(Now, "dd")
mm = Format(Now, "MM")
yy = Format(Now, "yy")
hh = Left(Text1.Text, 2)
mi = Right(Text1.Text, 2)
conn.Execute "insert into strain (dd, mm, yy, hh, mi,
sg1, sg2) values ('" & dd & "','" & mm & "','" & yy &
"','" & hh & "','" & mi & "','" & Strain1 & "','" &
Strain2 & "')"
End Sub
Private Sub Winsock1_Close()
    Winsock1.Close
End Sub
```

```
Private Sub Winsock1_DataArrival(ByVal bytesTotal As
Long)
    Timer1.Enabled = False
    Winsock1.GetData strData
    If strData = "s" Or strData = "t" Then
        Receive_Count = Receive_Count + 1
        Call TerimaData
    Else
        buffer = buffer + strDataEnd If
    If strData = "s" Then
        FlagReq = True
    ElseIf strData = "t" Then
        FlagReq = False
    End If
End Sub
Public Sub OpenWebsite(URL As String)
    Dim ret&
    ret& = ShellExecute(Me.hWnd, "Open", URL,
vbNullString, vbNullString, SW_SHOW)
End Sub
```
## **LISTING PROGRAM PERANGKAT LUNAK PEMROGRAMAN PHP PERANCANGAN PERANGKAT LUNAK PEMROGRAMAN PHP**

## **3.1 Form Login (Index.php)**

```
<!DOCTYPE html PUBLIC "-//W3C//DTD XHTML 1.0 Transitional//EN"
"http://www.w3.org/TR/xhtml1/DTD/xhtml1-transitional.dtd">
<html xmlns="http://www.w3.org/1999/xhtml">
<head>
<meta http-equiv="Content-Type" content="text/html; charset=iso-8859-1" />
<title>Login Form</title>
<link href="loginmodule.css" rel="stylesheet" type="text/css" />
<link rel="shortcut icon" href="images/unhas.gif"/>
</head>
<body>
<div class="borderlogin">
<p>&nbsp;</p>
<form id="loginForm" name="loginForm" method="post" action="login-exec.php">
 <table width="300" border="1" align="center" cellpadding="2" cellspacing="2">
  <tr>
   <td width="70" style="padding: 5px;"><b>Login</b></td>
   <td width="150" style="padding: 5px;"><input name="login" type="text" class="textfield"
id="login" value ='Insert User Name !' onfocus="this.value = ";" /></td>
  \langle tr \rangle<tr><td style="padding: 5px;"><b>Password</b></td>
   <td style="padding: 5px;"><input name="password" type="password" class="textfield"
id="password" /></td>
  \langletr><tr><td style="padding: 5px;" colspan="2" align="right"><?php if(isset($_GET['val'])){ echo
"<font color= 'red'><blink>Invalid login, please try
again</blink></font>";}?>&nbsp;&nbsp;&nbsp;<input type="submit" name="Submit" value="L
o g i n" class="button"/></td>
  \langle tr \rangle</table>
</form>
</div>
</body> </html>
3.2 Login Exec
<?php
        //Start session
        session_start();
        //Include database connection details
        require_once('config.php');
        //Array to store validation errors
        \text{Sermsg\_arr} = \text{array}//Validation error flag
        \text{Serrflag} = \text{false};
```

```
//Connect to mysql server
        $link = mysql_connect(DB_HOST, DB_USER, DB_PASSWORD);
        if(!$link) {
                die('Failed to connect to server: ' . mysql_error());
        }
        //Select database
        $db = my\if(!$db) {
                die("Unable to select database");
        }
        //Function to sanitize values received from the form. Prevents SQL injection
        function clean($str) {
                $str = @trim($str)$;if(get_magic_quotes_gpc()) {
                        $str = stripslashes($str);
                }
                return mysql_real_escape_string($str);
        }
        //Sanitize the POST values
        $login = clean($_POST['login']);
        $password = clean($_POST['password']);
        //Input Validations
        if(\thetalogin == ") {
                $errmsg_arr[] = 'Login ID missing';
                \text{Serrflag} = \text{true};}
        if(\text{spassword} == \text{''}\) {
                $errmsg_arr[] = 'Password missing';
                $errflag = true;}
        //If there are input validations, redirect back to the login form
        if($errflag) {
                $_SESSION['ERRMSG_ARR'] = $errmsg_arr;
                session_write_close();
                header("location: index.php");
                exit();
        }
        //Create query
        $qry="SELECT * FROM members WHERE login='$login' AND
passwd=".md5($_POST['password'])."";
        $result=mysql_query($qry);
        //Check whether the query was successful or not
        if($result) {
```

```
if(mysql_num_rows($result) == 1) {
                       //Login Successful
                       session_regenerate_id();
                       $member = mysql_fetch_assoc($result);
                       $_SESSION['SESS_MEMBER_ID'] = $member['member_id'];
                       $_SESSION['SESS_FIRST_NAME'] = $member['firstname'];
                       $_SESSION['SESS_LAST_NAME'] = $member['lastname'];
                       session_write_close();
                       header("location: member-index.php");
                       exit();
               }else {
                       //Login failed
       header("location: index.php?val=false");
                       exit();
               }
       }else {
               die("Query failed");
       }
?>
3.3 Auth.php
<?php
       //Start session
       session_start();
       //Check whether the session variable SESS_MEMBER_ID is present or not
       if(!isset($_SESSION['SESS_MEMBER_ID']) ||
(trim($_SESSION['SESS_MEMBER_ID']) == '')) {
               header("location: access-denied.php");
               exit();
       }
?>
```
#### **3.4 Client.Php**

```
<!DOCTYPE html PUBLIC "-//W3C//DTD XHTML 1.0 Transitional//EN"
"http://www.w3.org/TR/xhtml1/DTD/xhtml1-transitional.dtd">
<html xmlns="http://www.w3.org/1999/xhtml">
<head>
```
<meta http-equiv="Content-Type" content="text/html; charset=iso-8859-1" /> <meta http-equiv="refresh" content="1"/>

```
</head>
<body>
<?php
```
require\_once('auth.php'); mysql\_connect("localhost","root",""); mysql\_select\_db("sgage"); //The Client error\_reporting(E\_ALL);

```
$address = "192.168.11.2";
  $port = 5000;/* Create a TCP/IP socket. */
  $socket = socket_create(AF_INET, SOCK_STREAM, SOL_TCP);
  if ($socket === false) {
  echo "socket create() failed: reason: " .
  socket strerror(socket last error()) . "\n";
  } else {
  echo "<br>socket successfully created.\n";
  }
  echo "<br>>>br>Attempting to connect to '$address' on port '$port'...";
  $result = socket_connect($socket, $address, $port);
  if ($result == false) {
  echo "<br>socket_connect() failed.\nReason: ($result) " .
  socket strerror(socket last error($socket)) . "\n";
  } else {
  echo "<br>successfully connected to $address.\n";
  }
  \mathsf{Smsg} = "t";socket_write($socket, $msg, strlen($msg));
  $input = socket_read($socket, 2048);
  echo "<br>>\epsilonResponse from server is: $input ";
  echo "<br/>chr>Closing socket...";
  socket_close($socket);
?>
</body>
</html>
3.5 Config.php
<?php
        define('DB_HOST', 'localhost');
        define('DB_USER', 'root');
        define('DB_PASSWORD', '');
        define('DB_DATABASE', 'sgage');
?>
3.6 Grafik.php
<?php
        require_once('auth.php');
  mysql_connect("localhost","root","");
  mysql_select_db("sgage");
?>
<!DOCTYPE html PUBLIC "-//W3C//DTD XHTML 1.0 Transitional//EN"
"http://www.w3.org/TR/xhtml1/DTD/xhtml1-transitional.dtd">
```

```
<html xmlns="http://www.w3.org/1999/xhtml">
```

```
<head>
<meta http-equiv="Content-Type" content="text/html; charset=iso-8859-1" />
<title>G r a f i k</title>
<link href="loginmodule.css" rel="stylesheet" type="text/css" />
<link href="frame.css" rel="stylesheet" type="text/css" />
<link rel="shortcut icon" href="images/unhas.gif"/>
<script type="text/javascript" src="js/jquery-1.8.3.min.js"></script>
<script type="text/javascript" src="js/twd-menu.js"></script>
<link rel="stylesheet" href="style.css" />
</head>
<body>
<div class="header">
  <div id="title">
    <h1>Network Sensor Strain Gage for The Monitoring of Bridge</h1>
    <div class="content">
               <nav>
                       <ul id="nav">
         <li><a href="member-
index.php">    Home    </a></li>
                         <li><a href="#">&nbsp;&nbsp;&nbsp;&nbsp;&nbsp<?php echo
$_SESSION['SESS_FIRST_NAME'];?>    &nbsp</a>
         <ul>
            <?php
           if ($_SESSION['SESS_MEMBER_ID'] == 1){
              echo "<li><a href='reg.php'>Registrasi</a></li>";
           }
           ?>
           <li><a href="logout.php">Logout</a></li>
         </ul>
         \langleli\rangle</ul>
               </nav> <!-- /Navigation -->
     </div>
  </div>
<div id="slide">
    <iframe name="slideshow" height="150px" width="500px" frameborder="0"
src="slide.html">
    </iframe>
</div>
</div>
<div class="mainPage2">
  <iframe name="slideshow" height="500px" width="960px" frameborder="0"
src="grafikh.php">
  </iframe>
</div>
```

```
<div class="footer">
  <p><center><br/><br/>copyright &copy 2013</center></p>
</div>
</body>
</html>
```
#### **3.7 Grafikh.php**

```
<?php
require_once('config.php');
mysql_connect("localhost","root","");
mysql_select_db("sgage");
error_reporting(0);
\text{fdays} = \text{date}(i');
$months = date('m');\text{Spears} = \text{date('y')};$hours = date('H');$minutes = date('i');
$zona = date('e');?>
<html>
<head>
<meta http-equiv="refresh" content="1"/>
<script src="js/jquery.min.js" type="text/javascript"></script>
<script src="js/highcharts.js" type="text/javascript"></script>
<script type="text/javascript">
$(function () {
  var chart;
  $(document).ready(function() {
     chart = new Highcharts.Chart({
        chart: {
           renderTo: 'container', //letakan grafik di div id container
                                   //Type grafik, anda bisa ganti menjadi area,bar,column dan
bar
           type: 'line',
           marginRight: 130,
           marginBottom: 25
        },
        title: {
           text: 'Grafik Strain Gage',
           x: -20 //center
        },
        subtitle: {
           text: '<?php echo $pemb;?>',
           x: -20
        },
        xAxis: { //X axis menampilkan menit
           <?php
           \text{Sqdata} = \text{Seler}^* from strain where dd = '\text{Sdays}' and mm = '\text{Smonths}' and yy =
'$years' and hh = '$hours'";
           //echo $qdata;
```

```
$hdata = mysql_query($qdata);
  $cx = mysql_num_rows($hdata);
  x = 0;
  ini_set('display_errors','off');
  echo "categories : [";
  while($sensor = mysql_fetch_array($hdata))
  {
    echo "'";
    echo ".";
    echo "'";
    $x++;if ($x < $cx)echo ",";
  }
  echo "]";
  ?>
},
yAxis: {
  title: { //label yAxis
     text: 'Strain Value'
  },
  plotLines: [{
     value: 0,
     width: 1,
     color: '#ffffff' //warna dari grafik line
  }]
},
tooltip: {
                  //fungsi tooltip, ini opsional, kegunaan dari fungsi ini
                  //akan menampikan data di titik tertentu di grafik saat mouseover
  formatter: function() {
        return '<br />>'+ this.series.name +'</b><br />>/>>'+
        'Pukul ' + this.x +' : '+ this.y + '%RH';
  }
},
legend: {
  layout: 'vertical',
  align: 'right',
  verticalAlign: 'top',
  x: -10,
  y: 100,
  borderWidth: 0
},
                  //series adalah data yang akan dibuatkan grafiknya,
series: [
{
  name: 'Strain Gage 1',
  <?php
```

```
\text{Sqdata} = \text{Seler} select sg1 from strain where dd = '\text{Sdays}' and mm = '\text{Smonths}' and yy =
'$years' and hh = '$hours'";
          $hdata = mysql_query($qdata);
          $cs1 = mysql_num_rows($hdata);
          ini_set('display_errors','off');
          echo "data: [";
          while($sensor = mysql_fetch_array($hdata))
          {
             $s1++;echo $sensor['sg1'];
             if ($s1 < $cs1)echo ",";
          }
          echo "]";
          ?>
                         },
        {
          name: 'Strain Gage 2',
          <?php
          \text{S}\text{qdata2} ="select sg2 from strain where dd = '$days' and mm = '$months' and yy =
'$years' and hh = '$hours'";
          $hdata2 = mysql_query($qdata2);
          $cs12 = mysql_num_rows($hdata2);
          ini_set('display_errors','off');
          echo "data: [";
          while($sensor2 = mysql_fetch_array($hdata2))
          {
             $s12++;echo $sensor2['sg2'];
             if ($s12 < $cs12)
             echo ",";
          }
          echo "]";
          ?>
                         }
       ]
     });
  });
});
                 </script>
        </head>
        <body>
                 <div id='container'></div>
        </body>
</html>
3.8 Logout.php
<?php
```
//Start session session\_start();

//Unset the variables stored in session unset(\$\_SESSION['SESS\_MEMBER\_ID']); unset(\$ SESSION['SESS\_FIRST\_NAME']); unset(\$\_SESSION['SESS\_LAST\_NAME']);

?>

```
<!DOCTYPE html PUBLIC "-//W3C//DTD XHTML 1.0 Transitional//EN"
"http://www.w3.org/TR/xhtml1/DTD/xhtml1-transitional.dtd">
<html xmlns="http://www.w3.org/1999/xhtml">
<head>
<meta http-equiv="Content-Type" content="text/html; charset=iso-8859-1" />
<title>Logged Out</title>
<link href="loginmodule.css" rel="stylesheet" type="text/css" />
</head>
<body>
<h1>Logout </h1>
<p align="center">&nbsp;</p>
<h4 align="center" class="err">You have been logged out.</h4>
<p align="center">Click here to <a href="index.php">Login</a></p>
</body>
</html>
```

```
3.9 Member Index.php
```

```
<?php
       require_once('auth.php');
  mysql_connect("localhost","root","");
  mysql_select_db("sgage");
?>
<!DOCTYPE html PUBLIC "-//W3C//DTD XHTML 1.0 Transitional//EN"
"http://www.w3.org/TR/xhtml1/DTD/xhtml1-transitional.dtd">
<html xmlns="http://www.w3.org/1999/xhtml">
```
<head>

```
<meta http-equiv="Content-Type" content="text/html; charset=iso-8859-1" />
<title>H o m e</title>
<link href="loginmodule.css" rel="stylesheet" type="text/css" />
<link href="frame.css" rel="stylesheet" type="text/css" />
<link rel="shortcut icon" href="images/unhas.gif"/>
<script type="text/javascript" src="js/jquery-1.8.3.min.js"></script>
<script type="text/javascript" src="js/twd-menu.js"></script>
<link rel="stylesheet" href="style.css" />
</head>
<body>
<div class="header">
```

```
<div id="title">
```

```
<h1>Network Sensor Strain Gage for The Monitoring of Bridge</h1>
```

```
<div class="content">
```

```
<nav>
                      <ul id="nav">
         <li><a
href="grafik.php">    Grafik    </a></li>
                        <li><a href="#">&nbsp;&nbsp;&nbsp;&nbsp;&nbsp<?php echo
$_SESSION['SESS_FIRST_NAME'];?>    &nbsp</a>
         <ul>
           <?php
           if ($_SESSION['SESS_MEMBER_ID'] == 1){
              echo "<li><a href='reg.php'>Registrasi</a></li>";
           }
           .<br>?>
           <li><a href="logout.php">Logout</a></li>
         </ul>\langleli\rangle</ul>
               </nav> <!-- /Navigation -->
    </div>
  </div>
<div id="slide">
    <iframe name="slideshow" height="150px" width="500px" frameborder="0"
src="slide.html">
    </iframe>
</div>
</div>
<div class="mainPage">
  <div class="kiri">
    <div id="imgprofile"></div>
    <div id="biodata">
    </div>
  </div>
  <div class="kanan">
  <div id="artikelarea">
  <p align="center"><font size="4ex">Data Monitoring Strain Gage</font></p>
  <iframe name="slideshow" height="150px" width="500px" frameborder="0"
src="realtime.php">
  </iframe>
  </div>
  </div>
</div>
<div class="footer">
  <p><center><br/>>/>/>Copyright & copy 2013</center></p>
</div>
</body>
</html>
```
**3.10 Realtime.php**

```
<?php
        require_once('auth.php');
  mysql_connect("localhost","root","");
  mysql_select_db("sgage");
?>
<!DOCTYPE html PUBLIC "-//W3C//DTD XHTML 1.0 Transitional//EN"
"http://www.w3.org/TR/xhtml1/DTD/xhtml1-transitional.dtd">
<html xmlns="http://www.w3.org/1999/xhtml">
<head>
<meta http-equiv="Content-Type" content="text/html; charset=iso-8859-1" />
<meta http-equiv="refresh" content="1"/>
<title>Monitoring</title>
<link href="loginmodule.css" rel="stylesheet" type="text/css" />
<link href="frame.css" rel="stylesheet" type="text/css" />
</head>
<body>
<?php
  $query = "SELECT * FROM 'strain' order by 'data id' desc";
  $hasil = mysql_query($query);
  $data = mysql_fetch_array($hasil);
  $view = mysql_num_rows($hasil);
  echo "Strain Gage 1 : ";
  echo $data['sg1'];
  if ($data['sg1'] >= '100'){
     echo "<br/>blink> &nbsp &nbsp &nbsp Overstrain!!!</blink>";
  }
  echo "<br>":
  echo "<br>";
  echo "Strain Gage 2 : ";
  echo $data['sg2'];
  if ($data['sg2'] >= '100'){
     echo "<br/>blink> &nbsp &nbsp &nbsp Overstrain!!!</blink>";
  }
  echo "<br>";
  ?>
</body>
</html>
3.11 Reg.php
<?php
        require_once('auth.php');
  mysql_connect("localhost","root","");
  mysql_select_db("sgage");
?>
<!DOCTYPE html PUBLIC "-//W3C//DTD XHTML 1.0 Transitional//EN"
"http://www.w3.org/TR/xhtml1/DTD/xhtml1-transitional.dtd">
<html xmlns="http://www.w3.org/1999/xhtml">
<head>
```

```
<meta http-equiv="Content-Type" content="text/html; charset=iso-8859-1" />
<link rel="stylesheet" href="button.css" type="text/css"/>
<link href="loginmodule.css" rel="stylesheet" type="text/css" />
<link href="frame.css" rel="stylesheet" type="text/css" />
<link rel="shortcut icon" href="images/unhas.gif"/>
```
</head> <body>

```
<fieldset style="width: 600px; margin-top: 7px; border-radius: 5px;"><legend><fieldset
style="border-radius: 5px;">Registration    User</fieldset> </legend>
<br/>-br/>=br/>=<form method="POST" action="">
<table cellpadding='3' cellspacing='0' style='margin : auto;'>
<tr><td width="100" >First Name</td>
<td>: &nbsp;<input type="text" name="fname"/></td>
\langle tr \rangle<tr><td>Last Name</td>
<td>: &nbsp;<input type="text" name="lname"/></td>
</tr><tr>
<td>User Login</td>
<td>: &nbsp;<input type="text" name="user"/></td>
</tr><tr><td>No. HP</td>
<td>: &nbsp;<input type="text" name="hp"/></td>
</tr><tr><td>Password</td>
<td>: &nbsp;<input type="password" name="passwd"/></td>
</tr><tr><td colspan="2" align="right"><input type="button" name="cancel" class="button" id="cancel"
value="Cancel"/><input type="submit" name="submit" class="button" id="submit"
value="Register"/></td>
</tr></table>
</form>
<br/> <br/> br / ><br/> br / ><?php
if (isset($_POST['submit'])){
  if ((empty($_POST['fname'])) or (empty($_POST['lname'])) or (empty($_POST['user'])) or
(empty($_POST['hp'])) or (empty($_POST['passwd'])))
  {
     echo "<script>alert('Lengkapi data anda !');</script>";
  }
```

```
else
   {
  $fname = $_POST['fname'];
  \mathsf{Shame} = \mathsf{LPOST}['lname'];
  $user = $_POST['user'];
  $hp = $ POST['hp'];
  $pwd = $_POST['passwd'];
 $qreg = "INSERT INTO `members`(`firstname`, `lastname`, `login`, `passwd`, `hp`) VALUES
('$fname','$lname','$user',md5('$pwd'),'$hp')";
$sqlreg = mysql_query($qreg);
header('location: reg.php');
echo "<script>alert('User berhasil ditambahkan !');</script>";
  }
}
$warnaGenap = "#ccc"; // warna abu-abu
$warnaGanjil = "#fff"; // warna putih
$warnaHeading = "#25E"; // warna merah untuk heading tabel
echo "<fieldset style='border-radius: 5px;'><legend><fieldset style='border-radius:
5px;'>Registered User</fieldset> </legend><br />";
$query = "SELECT * FROM 'members' WHERE 'member id' != '1' LIMIT 0, 10";
$hasil = mysql_query($query);
$view = mysql_num_rows($hasil);
//tabel 1
echo "<table border='1' cellpadding='3' cellspacing='0' style='margin : auto;'>";
echo "<tr bgcolor='".$warnaHeading."'>
    <td align='center' width='180' > <b>N a m a</b></td>
    <td align='center' width='100'><b>User Login</b></td>
    <td align='center' width='120' > <b>No. HP</b></td>
    </tr>":
\text{Scounter} = 1;
while($data = mysql_fetch_array($hasil))
{
// cek apakah counternya ganjil atau genap
if ($counter % 2 == 0) $warna = $warnaGenap;
else $warna = $warnaGanjil;
echo "<tr bgcolor='".$warna."'><td>";
echo $data['firstname']." ".$data['lastname'];
echo "</td><td>".$data['login']."</td>";
echo "</td><td>".$data['hp']."</td></tr>";
$counter++; // menambah counter
}
echo "</table>";
echo "</fieldset>";
?>
```

```
</fieldset>
```

```
</html>
3.12 Server.php
 <?php
  //The Server
  error_reporting(E_ALL);
  $address = "127.0.0.1";$port = 1000;/* create a socket in the AF_INET family, using SOCK_STREAM for TCP
  connection */
  $mysock = socket_create(AF_INET, SOCK_STREAM, 0);
  // if socket is uses, we reuse it
  if (!socket_set_option($mysock, SOL_SOCKET, SO_REUSEADDR, 1)) {
  echo socket_strerror(socket_last_error($mysock));
  exit;
  }
  socket_bind($mysock, $address, $port);
  socket_listen($mysock, 5);
  $client = socket_accept($mysock);
  socket_set_nonblock($client);
  $status = 1;$i = 0;while (1)
  {
  $input = "if($status == 0)
  {
  $client = socket_accept($mysock);
  socket_set_nonblock($client);
  $status = 1;}
  else if ($status == 1)
  {
  socket_write($client, "hello!\n", 3);
  $input = socket_read($client, 2048, 1);
  if(\text{Sinput } != ""){
  $i++;echo "Sending $i to client.\n";
  socket_write($client, $i, strlen($i));
  echo "Response from client is: $input\n";
  socket_close($client);
  \text{Sstatus} = 0;
```

```
}
}
}
socket_close($mysock);
```
?>

# **3.13 Sock server.php**

<?php

```
$host = "192.168.11.2";$port = 5000;$message = "IP :" .$_SERVER['REMOTE_ADDR'];
$socket = socket_create(AF_INET,SOCK_STREAM,0) or die("[".date('Y-m-d H:i:s')."]from
client: Could not create socket\n");
$result = socket_connect($socket,$host,$port) or die ("[".date('Y-m-d H:i:s')."]from client:
Unable to connect to server\n");
socket_write($socket,$message,strlen($message)) or die ("from client : Could not end
session \n");
$result = socket_read($socket,1024) or die("from client : could not read response from server
\n");
socket_write($socket,"END",3) or die("from client: Could not end session \n");
socket_close($socket);
$result = trim($result);echo "\n Message returned : ".$result;
?>
```